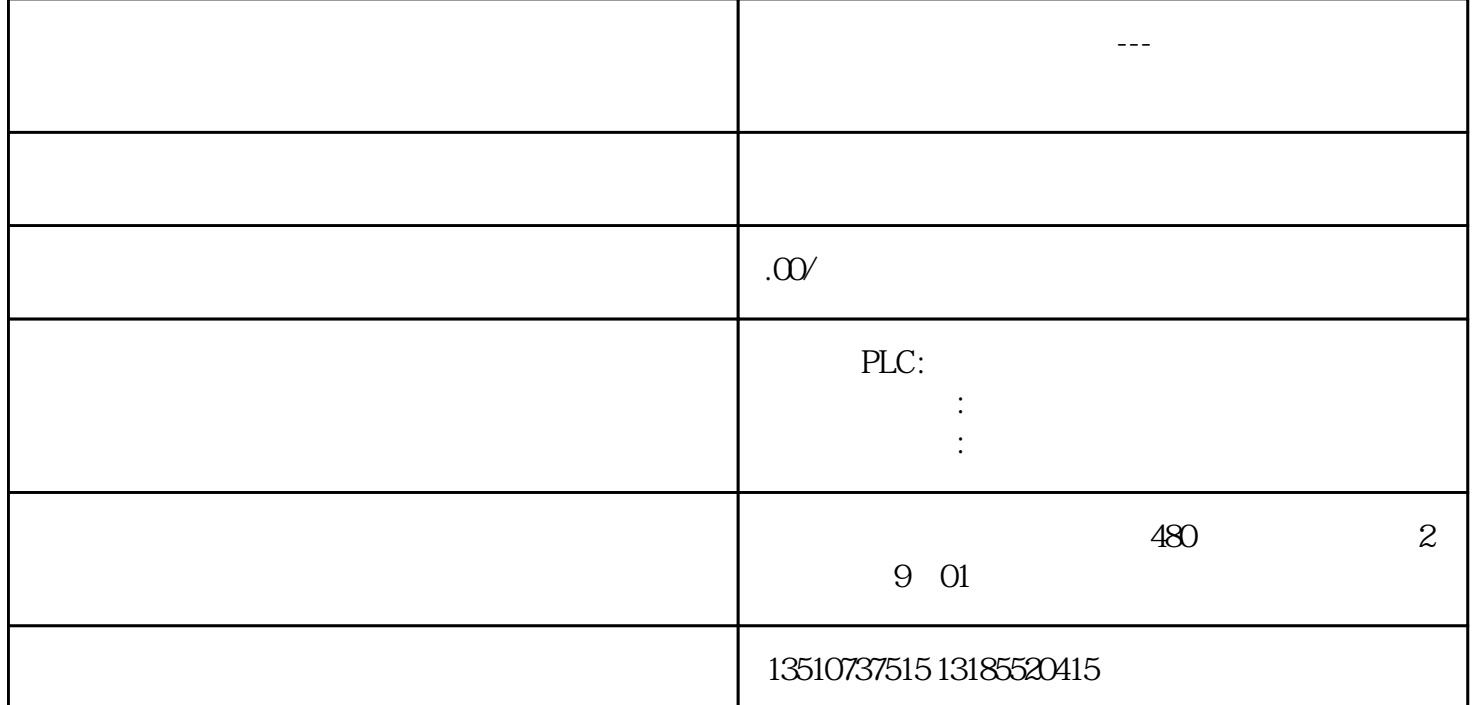

**IIA Portal** 

*MS Installer 程序是独立管理,并储存带有 MSI 组件的文件和已经在注册表中使用的安装包的 MSI 产品的文件。 现在,如果在计算机上已经安装了许多软件、更新包和 HSP补丁,那么你的计算机 C 盘下很有可能没有足够的空间。安装程序 是否被终止和计算机配置有关。*  $1$  /4  $\bm{y}$  / a  $\bm{y}$  / a  $\bm{y}$  / a  $\bm{y}$  / a  $\bm{y}$  / a  $\bm{y}$  / a  $\bm{y}$  / a  $\bm{y}$  / a  $\bm{y}$  / a  $\bm{y}$  / a  $\bm{y}$  /  $\bm{y}$  /  $\bm{y}$  /  $\bm{y}$  /  $\bm{y}$  /  $\bm{y}$  /  $\bm{y}$  /  $\bm{y}$  /  $\bm{y}$  /  $\$ 不能再次安装博途 TIA 的更新包。

**TIA** 

再次安装博途 TIA 之前需要格式化硬盘。 *MS Installer 的路径 "C:\Windows\Installer" 与软件安装的路径是独立分开的,它依赖于 Windows系统的安装盘符,通常默认是 C:\。 补救 1按照下面的步骤检查是否可以节省硬盘空间。* PLCSIM C:\Users\Siemens\Documents\Simulation

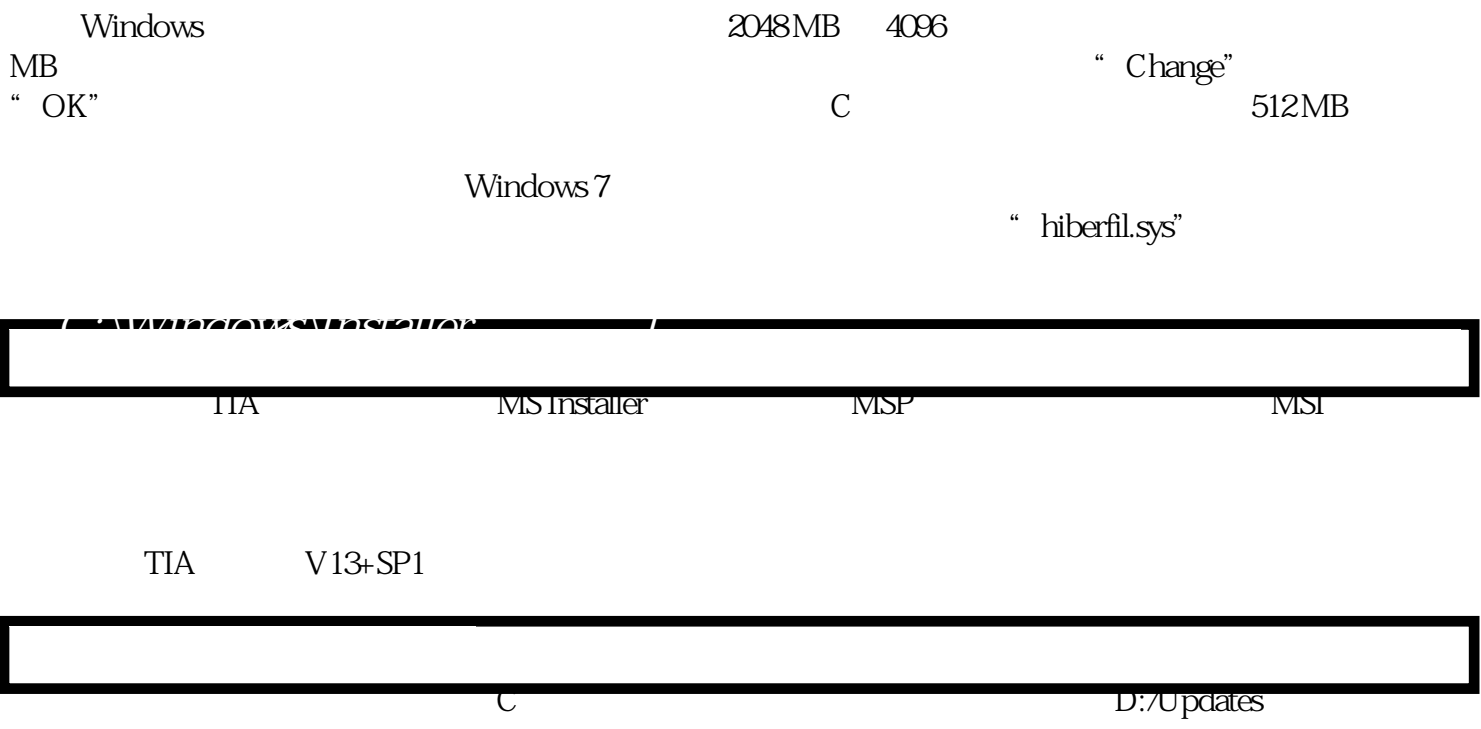